# **Inhalt**

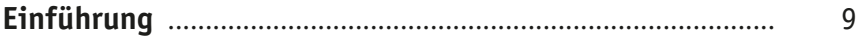

#### **1 [Das Board](#page--1-0)**

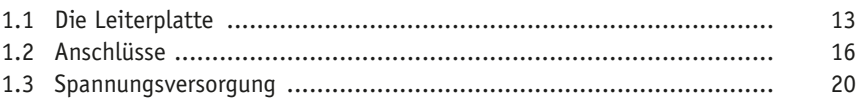

#### **2 [Die Software](#page--1-0)**

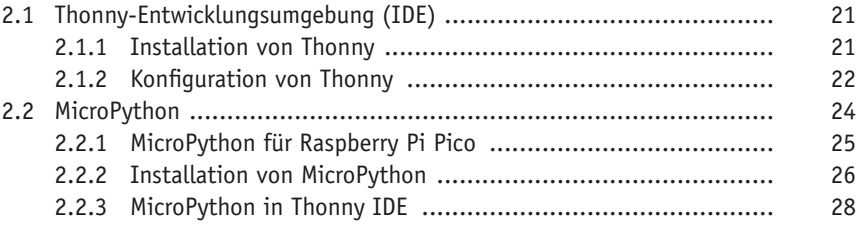

#### **3 [Erste Schritte](#page--1-0)**

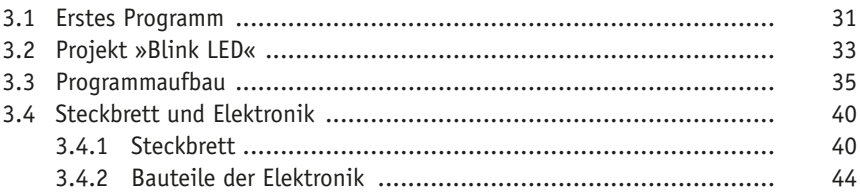

#### **4 [Digitale Ein- und Ausgänge](#page--1-0)**

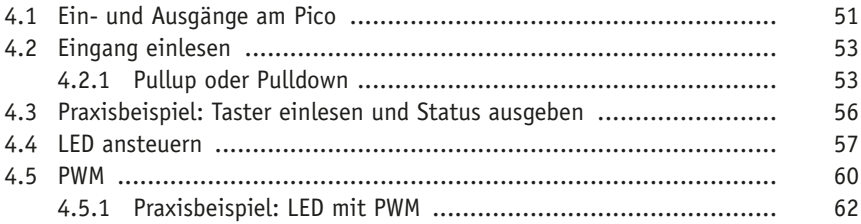

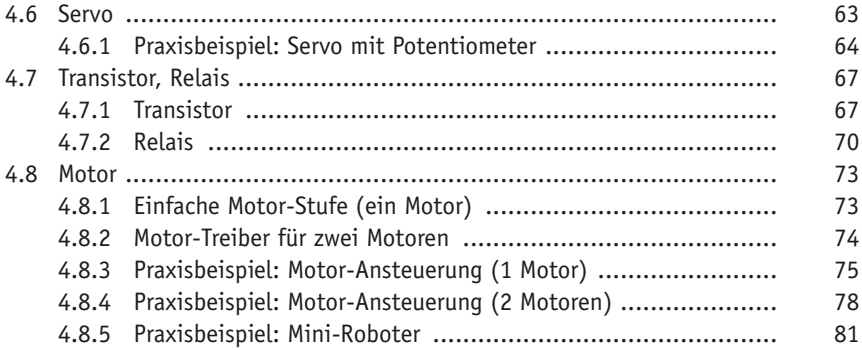

#### **5 [Analoge Welt](#page--1-0)**

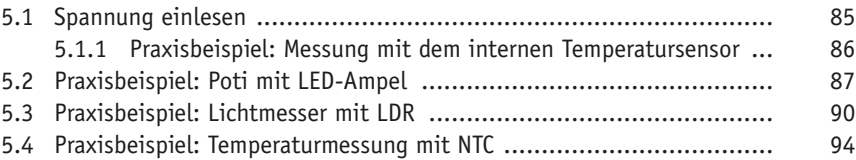

### **6 [Anzeigen](#page--1-0)**

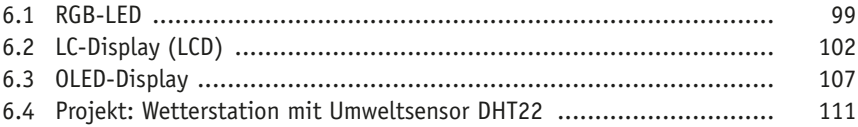

#### **7 [Schnittstellen](#page--1-0)**

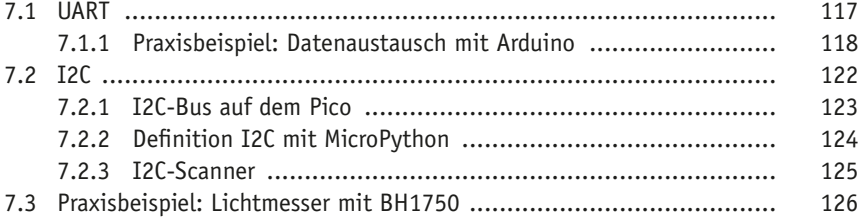

# **8 [Programm-Erweiterungen](#page--1-0)**

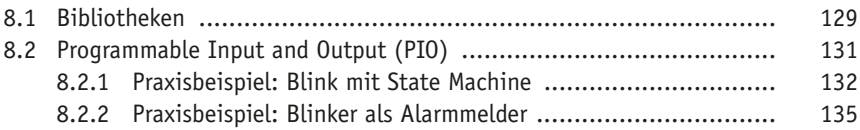

## **9 [Pinout und Boards](#page--1-0)**

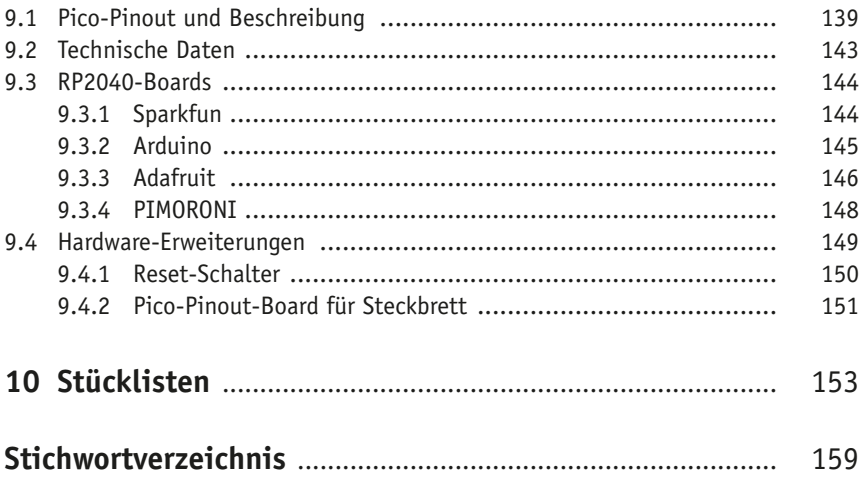